This section presents you various set of Mock Tests related to **SAP SD**. You can download these sample mock tests at your local machine and solve offline at your convenience. Every mock test is supplied with a mock test key to let you verify the final score and grade yourself.

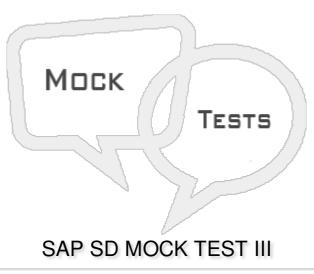

| Q1 - Which of the f | following predefined con- | dition type is used in S | AP system for price g | group |
|---------------------|---------------------------|--------------------------|-----------------------|-------|
| discount?           |                           |                          |                       |       |
| A 1/004             |                           |                          |                       |       |

A - K004

B - K005

C - K007

D - K020

Q 2 - In SAP Sales and Distribution, how many divisions can be maintained for a material?

A - 1

B - 2

C - 3

D - 4

# Q 3 - In SAP Sales document, it is possible to vary transaction currency in header level and item level?

A - True

B - False

# Q 4 - Which of the following is responsible for type of shipping, transport means and shipping material?

A - Sales Organization

B - Shipping condition

C - Shipping Point

D - Transportation management

## Q 5 - In SAP system, when customer master is changed, these changes are reflected in which of the following fields?

- A Yes, all the fields to existing orders
- B Yes but only address is copied to existing orders
- C Changes only application to new orders
- D None of these

### Q 6 - Which of the following represent a Sales line in SD system?

- A Sales Organization
- B Sales Organization and Division
- C Sales Organization, Division and Distribution Channel
- D Sales Organization and Distribution Channel

### Q 7 - In SAP system, you can use backward scheduling to perform?

- A To check Material availability date
- B To determine shipping point to perform delivery
- C To determine if delivery should be done or not
- D None of these

### Q 8 - Which of the following is correct about a contract and a scheduling agreement?

- A Contracts doesn't have scheduling lines whereas scheduling agreement has
- B Contracts are outline agreements whereas scheduling agreements are not
- C Contracts has scheduling lines whereas scheduling agreement doesn't have
- D None

## Q 9 - In which of the sales order type, customer place an order, pick up the order and pay for the goods?

A - Cash Sales

| C - Scheduling Agreement                                                                                                    |            |  |  |  |  |
|----------------------------------------------------------------------------------------------------|------------|--|--|--|--|
| D - All of the above                                                                                                    |            |  |  |  |  |
|                                                                                                    |            |  |  |  |  |
| Q 10 - Post Good Issue PGI is last step in delivery processing and in this goods ownership is moved to the customer and stock is updated as per delivery? |            |  |  |  |  |
| A - True                                                                                                    |            |  |  |  |  |
| B - False                                                                                                    |            |  |  |  |  |
| Q 11 - Which of the following defines a back order?                                                                                                    |            |  |  |  |  |
| A - An order created with back date                                                                                                    |            |  |  |  |  |
| B - Unconfirmed order                                                                                                    |            |  |  |  |  |
| C - In process order                                                                                                    |            |  |  |  |  |
| D - Achieved Order                                                                                                    |            |  |  |  |  |
| Q 12 - Which of the following is a type of Picking in SAP Warehouse management?                                                                           |            |  |  |  |  |
| A - Picking of goods individually                                                                                                    |            |  |  |  |  |
| B - Picking of goods individually                                                                                                    |            |  |  |  |  |
| C - Automatic Picking in SAP SD module                                                                                                    |            |  |  |  |  |
| D - All of the above                                                                                                    |            |  |  |  |  |
|                                                                                                    |            |  |  |  |  |
| Q 13 - A customer buys the product from 2 company codes belongs to a group. How many customer numbers are required?                                       |            |  |  |  |  |
| A - 4                                                                                                    |            |  |  |  |  |
| B - 3                                                                                                    |            |  |  |  |  |
| C - 2                                                                                                    |            |  |  |  |  |
| D - 1                                                                                                    |            |  |  |  |  |
| ANSWER SHEET                                                                                                    |            |  |  |  |  |
|                                                                                                    |            |  |  |  |  |
| Question Number                                                                                                    | Answer Key |  |  |  |  |
| 1                                                                                                    | D          |  |  |  |  |

Α

B - Rush Order

2

| 3  | Α |
|----|---|
| 4  | С |
| 5  | В |
| 6  | D |
| 7  | В |
| 8  | Α |
| 9  | Α |
| 10 | Α |
| 11 | В |
| 12 | D |
| 13 | D |